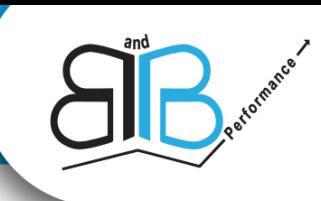

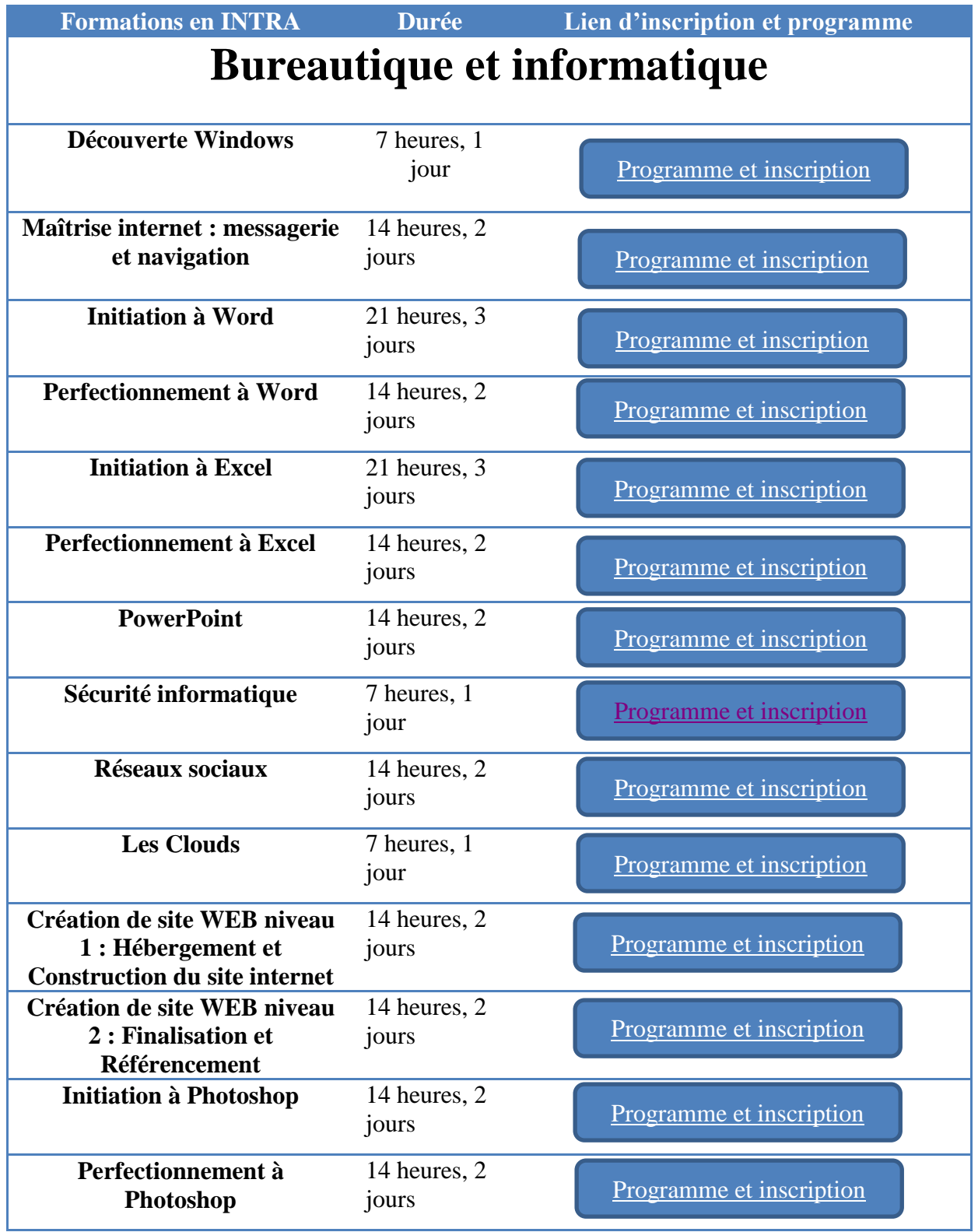

**B AND B PERFORMANCE** 

Siège Social : 57 Boulevard de Verdun 94120 Fontenay Sous Bois.

Tel: 09 51 51 18 74 - Fax: 09 56 51 18 74 - Tel Commercial: 06 62 30 53 60.

http://www.bandbperformance.fr

Siret N°519 061 311 00022 Code NAF 7022Z. Enregistré sous le n°11-94-07763-94 auprès de la préfecture de la région Ile de France

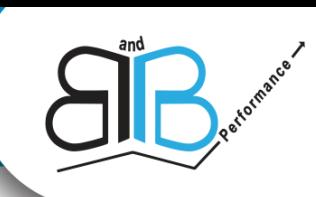

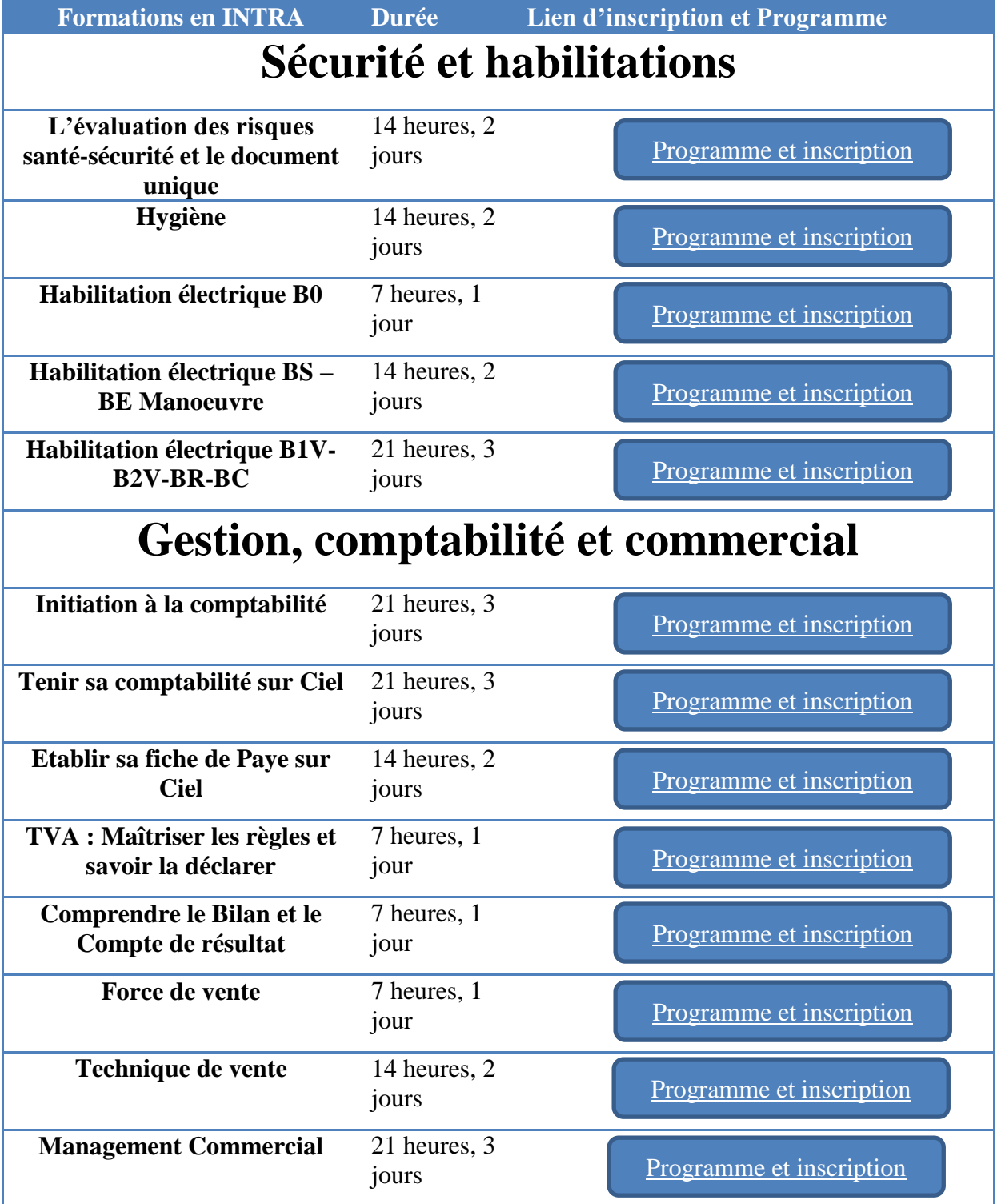

**B AND B PERFORMANCE** 

Siège Social : 57 Boulevard de Verdun 94120 Fontenay Sous Bois. Tel: 09 51 51 18 74 - Fax: 09 56 51 18 74 - Tel Commercial: 06 62 30 53 60. http://www.bandbperformance.fr

Siret N°519 061 311 00022 Code NAF 7022Z. Enregistré sous le n°11-94-07763-94 auprès de la préfecture de la région Ile de France